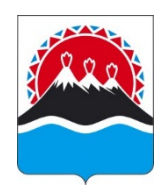

# **МИНИСТЕРСТВО ОБРАЗОВАНИЯ КАМЧАТСКОГО КРАЯ ПРИКАЗ № 516**

г. Петропавловск-Камчатский от 15.06.2020

О внесении изменений в приказ Министерства образования Камчатского края от 07.02.2020  $N<sub>2</sub>$  137 «Об утверждении инструкций для проведения государственной итоговой аттестации по образовательным программам среднего общего образования в Камчатском крае в 2020 году»

В соответствии с рекомендациями Федеральной службы по надзору в сфере образования и науки от 01.06.2020 г. № 02-32, 05.06.2020 г. № 02-35, рекомендациями Федеральной службы по надзору в сфере защиты прав потребителей и благополучия человека от 08.05.2020 г. № 02/8900-2020-24

ПРИКАЗЫВАЮ:

Внести следующие изменения в приказ Министерства образования Камчатского края от 07.02.2020 № 137 «Об утверждении инструкций для проведения государственной итоговой аттестации по образовательным программам среднего общего образования в Камчатском крае в 2020 году» (далее – Приказ):

1. Дополнить пунктом 1.10. следующего содержания:

«1.10. Инструкция по подготовке и проведению единого государственного экзамена в пунктах проведения экзаменов в условиях обеспечения санитарно-эпидемиологического благополучия в Камчатском крае и предотвращения распространения новой коронавирусной инфекции (COVID-19) в 2020 году (приложение № 10).».

2. Приложение № 6 к Приказу изложить в редакции согласно приложению № 1 к настоящему приказу.

3. Приложение № 10 к Приказу изложить в редакции согласно приложению № 2 к настоящему приказу.

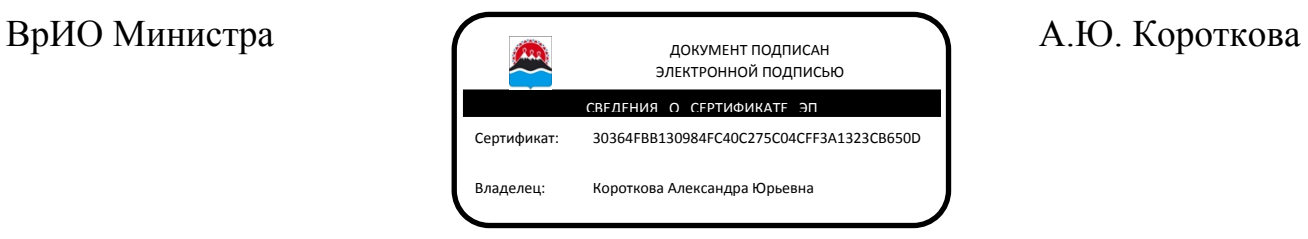

Приложение № 1 к приказу Министерства образования Камчатского края от 15.06.2020 г. № 516

«Приложение № 6 к приказу Министерства образования Камчатского края от 07.02.2020 № 137

#### **Инструкция**

#### **по осуществлению общественного наблюдения при проведении государственной итоговой аттестации по образовательным программам среднего общего образования**

#### **1. Общие положения**

В целях обеспечения соблюдения порядка проведения экзаменов совершеннолетние граждане Российской Федерации (далее – граждане) могут быть аккредитованы в качестве общественных наблюдателей при проведении государственной итоговой аттестации по программам среднего общего образования (далее – ГИА).

В соответствии с пунктами 60, 83 и 98 Приказа Федеральной службы по надзору в сфере образования и науки от 07.11.2018 № 190/1512 «Об утверждении Порядка проведения государственной итоговой аттестации по образовательным программам среднего общего образования» (далее – Порядок ГИА) аккредитованные общественные наблюдатели могут присутствовать на всех этапах проведения экзаменов, в том числе при обработке экзаменационных материалов (далее – ЭМ) в отделе организационно-технологического обеспечения государственной итоговой аттестации КГАУ «Камчатский центр информатизации и оценки качества образования», выполняющего функции регионального центра обработки информации (далее – РЦОИ), при проверке экзаменационных работ в местах работы предметных комиссий (далее – ПК), при рассмотрении апелляций о нарушении Порядка проведения государственной итоговой аттестации по образовательным программам среднего общего образования и о несогласии с выставленными баллами в местах работы конфликтных комиссий (далее – КК).

Порядком аккредитации граждан определено, что граждане, аккредитованные в качестве общественных наблюдателей, при проведении ГИА имеют право осуществлять общественное наблюдение с присутствием в местах проведения ГИА и (или) дистанционно с использованием информационнокоммуникационных технологий в местах осуществления общественного наблюдения: пункты проведения экзаменов (далее – ППЭ), РЦОИ, местах работы ПК и КК.

В 2020 году в условиях сложившейся эпидемиологической ситуации, связанной с распространением новой коронавирусной инфекции (COVID-19), в соответствии с рекомендациями Федеральной службы по надзору в сфере образования и науки (письмо от 01.06.2020 №02-32) по проведению единого государственного экзамена (далее – ЕГЭ) с учетом соблюдения санитарноэпидемиологических рекомендаций, правил и нормативов общественное наблюдение за работой РЦОИ и ПК осуществляется дистанционно с использованием информационно-коммуникационных технологий в региональном ситуационно-информационном центре (далее – СИЦ).

Аккредитацию граждан в качестве общественных наблюдателей проводит Министерство образования Камчатского края (далее - Министерство).

Для получения аккредитации в качестве общественных наблюдателей при проведении ГИА граждане подают заявление (образец заявления представлен в приложении 1) в Министерство лично на основании документов, удостоверяющих личность, или через доверенное лицо (на основании документов, удостоверяющих личность уполномоченного лица, и доверенности).

Заявление об аккредитации гражданина в качестве общественного наблюдателя подается в следующие сроки:

а) при осуществлении общественного наблюдения в местах проведения ГИА (за исключением осуществления общественного наблюдения в местах работы КК) не ранее 1 февраля года проведения ГИА и не позднее чем за 10 рабочих дней до даты проведения экзамена по соответствующему учебному предмету;

б) при осуществлении общественного наблюдения в местах работы КК – не позднее чем за 3 рабочих дня до даты рассмотрения апелляций КК.

Решение об аккредитации гражданина в качестве общественного наблюдателя при проведении ГИА (за исключением осуществления общественного наблюдения в местах работы КК) принимается Министерством не позднее чем **з**а 2 рабочих дня до даты проведения экзамена по соответствующему учебному предмету.

Решение об аккредитации гражданина в качестве общественного наблюдателя в местах работы КК принимается Министерством не позднее чем за 2 рабочих дня до даты рассмотрения апелляций.

В случае выявления недостоверных данных, указанных в заявлении, наличия у гражданина и (или) его близких родственников личной заинтересованности в результате аккредитации его в качестве общественного наблюдателя Министерство в течение 2 рабочих дней с момента получения заявления выдает гражданину (доверенному лицу) на руки мотивированный отказ в аккредитации в качестве общественного наблюдателя.

Статус общественного наблюдателя подтверждается удостоверением общественного наблюдателя (образец представлен в приложении 2).

Удостоверение общественного наблюдателя заверяется печатью Министерства.

Общественный наблюдатель вправе осуществлять свои полномочия только в сроки и в местах, указанные в удостоверении общественного наблюдателя.

Допуск общественных наблюдателей в места осуществления общественного наблюдения производится только при предъявлении документа, удостоверяющего личность, и удостоверения общественного наблюдателя.

Порядком ГИА не предусмотрена процедура повторного допуска общественного наблюдателя в случае его выхода из мест осуществления общественного наблюдения в день осуществления общественного наблюдения.

В целях предупреждения нарушений Порядка ГИА, а также возникновения коррупционных рисков повторный допуск общественных наблюдателей, покинувших места осуществления общественного наблюдения, запрещается.

Онлайн-наблюдение осуществляется на портале smotriege.ru. Для доступа к онлайн-трансляции онлайн-наблюдатель должен пройти авторизацию на указанном портале под персональным логином и паролем, предоставленному ему лицом, назначенным приказом Министерства.

#### **2. Прохождение обучения гражданами по программе подготовки общественных наблюдателей при проведении ГИА**

Обучение граждан, подавших заявление об аккредитации в качестве общественного наблюдателя, проводится с целью повышения эффективности системы общественного наблюдения и недопущения необъективного проведения ГИА.

Обучение проводит или организует его проведение Министерство. Обучение на федеральном уровне осуществляет уполномоченная организация, определенная Рособрнадзором, на учебной платформе по подготовке специалистов, привлекаемых к проведению ГИА (далее – учебная платформа), с использованием информационно-коммуникационных технологий. Подготовка может проводиться в очной и (или) дистанционной формах.

Министерство размещает информацию о расписании, форме и программе обучения на официальном сайте в информационно-телекоммуникационной сети «Интернет» до начала проведения экзаменов соответствующего периода, даты которых устанавливаются единым расписанием ЕГЭ. Результаты обучения могут быть запрошены Рособрнадзором после проведения ГИА.

#### **3. Инструкция для общественных наблюдателей при проведении ЕГЭ в ППЭ в 2020 году**

#### **3.1. Подготовка общественных наблюдателей. Права и обязанности**

Настоящая инструкция разработана для граждан Российской Федерации, получивших аккредитацию в качестве общественных наблюдателей в соответствии с Порядком аккредитации граждан и планирующих осуществлять в 2020 году общественное наблюдение при проведении ЕГЭ в ППЭ.

Подготовка к проведению ЕГЭ.

Общественный наблюдатель в рамках подготовки к проведению ЕГЭ знакомится со следующими нормативными правовыми актами и инструкциями:

Порядком ГИА;

региональными инструкциями по подготовке и проведению единого государственного экзамена в пунктах проведения экзаменов в 2020 году;

региональной инструкцией по организации и проведению ЕГЭ для лиц с ограниченными возможностями здоровья, детей-инвалидов и инвалидов в 2020 году;

региональной инструкцией по организации систем видеонаблюдения при проведении ГИА в 2020 году;

региональной инструкцией по подготовке и проведению ЕГЭ в ППЭ в условиях обеспечения санитарно-эпидемиологического благополучия в Камчатском крае и предотвращения распространения новой коронавирусной инфекции (COVID-19) в 2020 году.

Общественным наблюдателям предоставляется право:

присутствовать на всех этапах проведения экзаменов;

свободно перемещаться по ППЭ, за исключением аудиторий ППЭ во время нахождения в них участников ЕГЭ;

осуществлять наблюдение за проведением экзамена в аудитории дистанционно в Штабе ППЭ;

направлять информацию о нарушениях Порядка ГИА, выявленных при проведении экзаменов, в федеральные органы исполнительной власти, в том числе в Рособрнадзор, Министерство, государственную экзаменационную комиссию Камчатского края (далее – ГЭК), органы местного самоуправления, осуществляющие управление в сфере образования;

оставлять в месте для хранения личных вещей членов ГЭК, руководителя образовательной организации, в помещениях которой организован ППЭ, или уполномоченного им лица, руководителя ППЭ, должностных лиц Рособрнадзора, а также иных лиц, определенных Рособрнадзором, должностных лиц Министерства, расположенном в помещении для руководителя ППЭ, свои личные вещи;

присутствовать при составлении членом ГЭК акта об удалении с экзамена лиц, допустивших нарушение Порядка ГИА, в Штабе ППЭ;

участвовать в проверке, организованной членом ГЭК в целях проверки изложенных в апелляции о нарушении Порядка ГИА сведений, в случае подачи такой апелляции участником экзамена.

Общественный наблюдатель обязан соблюдать Порядок ГИА, а также меры по предотвращению распространения новой коронавирусной инфекции (COVID-19), предусмотренные региональной инструкцией по подготовке и проведению единого государственного экзамена в пунктах проведения экзаменов в условиях обеспечения санитарно-эпидемиологического благополучия в Камчатском крае и предотвращения распространения новой коронавирусной инфекции (COVID-19) в 2020 году (далее – меры по предотвращению распространения COVID-19).

В день проведения экзаменов допуск общественных наблюдателей в ППЭ осуществляется только при наличии у них документов, удостоверяющих личность и подтверждающих их полномочия (удостоверение общественного наблюдателя).

В случае присутствия в ППЭ нескольких общественных наблюдателей им рекомендуется до начала экзамена распределиться с учетом оптимального охвата ППЭ общественным наблюдением (присутствие в штабе ППЭ, коридорах и т.д.).

Общественный наблюдатель находится в ППЭ не менее 50% времени, установленного единым расписанием проведения ЕГЭ по соответствующему учебному предмету.

В день проведения экзамена в ППЭ общественному наблюдателю запрещается:

а) пользоваться средствами связи за пределами Штаба ППЭ;

б) использовать средства связи не по служебной необходимости в Штабе ППЭ;

в) оказывать содействие участникам экзаменов, в том числе передавать им средства связи, электронно-вычислительную технику, фото-, аудио- и видеоаппаратуру, справочные материалы, письменные заметки и иные средства хранения и передачи информации;

г) вмешиваться в работу руководителя ППЭ, организаторов, членов ГЭК, иных работников ППЭ (при выполнении ими своих обязанностей).

За нарушение Порядка ГИА, а также мер по предотвращению распространения COVID-19 общественный наблюдатель удаляется из ППЭ членами ГЭК.

#### **3.2. Действия общественных наблюдателей в день проведения экзаменов в ППЭ**

В день проведения экзаменов общественный наблюдатель:

не позднее чем за один час до начала проведения экзамена прибывает в ППЭ; проходит на входе в ППЭ термометрию, обрабатывает руки антисептиком, надевает одноразовые перчатки и медицинскую маску; если общественный наблюдатель прибыл в ППЭ в маске, то на входе в ППЭ ее необходимо снять, чтобы показать лицо при проверке документа, удостоверяющего личность; при наличии признаков респираторных заболеваний (повышенная температура, кашель, насморк) общественный наблюдатель в ППЭ не допускается;

регистрируется у ответственного организатора вне аудитории, уполномоченного руководителем ППЭ;

удостоверяет факт своего присутствия в ППЭ подписью в форме ППЭ-07 «Список работников ППЭ и общественных наблюдателей»;

оставляет личные вещи в месте хранения личных вещей, организованном в Штабе ППЭ;

до начала проведения экзамена получает у руководителя ППЭ форму ППЭ 18-МАШ «Акт общественного наблюдения за проведением ГИА в ППЭ»;

до начала проведения экзамена обсуждает с руководителем ППЭ и членами ГЭК порядок взаимодействия во время проведения экзамена и по его окончании;

по окончании экзамена заполняет форму ППЭ-18-МАШ «Акт общественного наблюдения за проведением ГИА в ППЭ» и передает ее руководителю ППЭ.

При решении вопросов, связанных с проведением ЕГЭ в ППЭ, общественный наблюдатель взаимодействует с:

членами ГЭК;

руководителем ППЭ;

должностными лицами Рособрнадзора и лицами, определенными Рособрнадзором, а также должностными лицами Министерства.

На протяжении всего времени нахождения в ППЭ общественный наблюдатель должен носить одноразовые перчатки и медицинскую маску и соблюдать дистанцию не менее 1,5 метра.

#### **3.2.1. Проведение экзамена в ППЭ**

До начала проведения экзамена (с 08:00 до 10:00 по местному времени) общественный наблюдатель должен обратить внимание на следующее:

1. В здании (комплексе зданий), где расположен ППЭ, до входа в ППЭ выделены:

а) места для хранения личных вещей участников экзаменов, организаторов, медицинских работников, технических специалистов и ассистентов, оказывающих необходимую техническую помощь участникам экзаменов с ограниченными возможностями здоровья, детям-инвалидам, инвалидам;

б) помещение для представителей образовательных организаций, сопровождающих участников ГИА;

в) помещение для аккредитованных представителей средств массовой информации;

г) помещение для участника ЕГЭ с признаками респираторных заболеваний (повышенная температура, кашель, насморк);

2. Организованы соответствующие помещения в ППЭ:

а) аудитории для участников экзаменов:

в каждой аудитории расстановка рабочих мест участников ЕГЭ предусматривает соблюдение между ними дистанции не менее 1,5 метра;

в каждой аудитории установлен облучатель-рециркулятор воздуха;

для каждого участника экзамена выделено отдельное рабочее место (индивидуальный стол и стул);

подготовлены функционирующие часы, находящиеся в поле зрения участников экзаменов;

закрыты стенды, плакаты и иные материалы со справочно-познавательной информацией;

подготовлены рабочие места для участников экзаменов, обозначенные заметным номером;

подготовлены места для организаторов в аудитории;

подготовлен стол, находящийся в зоне видимости камер видеонаблюдения, для осуществления раскладки ЭМ в процессе их печати в начале экзамена и раскладки и последующей упаковки ЭМ, собранных организаторами у участников экзаменов после окончания экзамена;

подготовлены листы бумаги для черновиков со штампом образовательной организации, на базе которой организован ППЭ, из расчета по два листа на каждого участника экзамена (в случае проведения ЕГЭ по иностранным языкам (раздел «Говорение») листы бумаги для черновиков не выдаются).

Обратить особое внимание на то, что в день проведения экзамена запрещено оборудовать аудитории ППЭ техническими средствами (компьютерами, принтерами, сканерами и др.), кроме перечисленных ниже случаев, предусмотренных Порядком:

аудитории должны быть оборудованы средствами видеонаблюдения, позволяющими осуществлять видеозапись и трансляцию проведения экзаменов в сети «Интернет» с соблюдением требований законодательства Российской Федерации в области защиты персональных данных, и другими техническими средствами, позволяющими обеспечивать работоспособность средств видеонаблюдения;

для обеспечения печати ЭМ аудитории оборудуются специализированным аппаратно-программным комплексом для проведения печати ЭМ в зоне видимости камер видеонаблюдения;

аудитории оборудуются специальными техническими средствами при проведении ЕГЭ для участников экзаменов с ОВЗ, участников экзаменов – детейинвалидов и инвалидов (при необходимости): аудитории, в которых будут сдавать экзамен слабовидящие участники экзаменов, которым требуются увеличенные ЭМ, оборудуются средствами масштабирования контрольно-измерительных материалов (далее – КИМ) и бланков ЕГЭ до формата А3 (копировальными аппаратами); аудитории, где будут сдавать экзамен участники экзамена, которые выполняют письменную экзаменационную работу на компьютере, оборудуются компьютерами (без выхода в сеть «Интернет»); аудитории, в которых будут сдавать экзамен слабослышащие участники экзамена, оборудуются звукоусиливающей аппаратурой как коллективного, так и индивидуального пользования;

при проведении ЕГЭ по иностранным языкам (раздел «Говорение») аудитории оборудуются компьютерами (ноутбуками) с установленным программным обеспечением и подключенной гарнитурой (наушники с микрофоном);

аудитории, выделяемые для проведения ЕГЭ по иностранным языкам (раздел «Аудирование»), оборудуются средствами воспроизведения аудиозаписей.

б) Штаб ППЭ:

должен быть оборудован: сейфом (или металлическим шкафом), находящимся в зоне видимости камер видеонаблюдения, для осуществления безопасного хранения ЭМ; средствами видеонаблюдения, позволяющими осуществлять видеозапись и трансляцию проведения экзаменов в сети «Интернет»; телефонной связью; принтером и персональным компьютером с необходимым программным обеспечением и средствами защиты информации. В случае если по решению ГЭК сканирование экзаменационных работ участников экзамена проводится в Штабе ППЭ – обеспечивается сканером.

Организованы места для хранения личных вещей: членов ГЭК; руководителя образовательной организации, в помещениях которой организован ППЭ, или

<sup>7</sup>

уполномоченного им лица; руководителя ППЭ; общественных наблюдателей; должностных лиц Рособрнадзора; иных лиц, определенных Рособрнадзором; должностных лиц Министерства;

подготовлен стол, находящийся в зоне видимости камер видеонаблюдения, для осуществления приема руководителем ППЭ ЭМ от организаторов в аудиториях после завершения экзамена, вскрытия и передачи на сканирование (в случае сканирования ЭМ в Штабе ППЭ), а также для осуществления упаковки и запечатывания ЭМ членом ГЭК в целях передачи их в РЦОИ.

в) медицинский кабинет либо отдельное помещение для медицинских работников, изолированное от аудиторий, используемых для проведения экзамена**.**

3. Помещения, не использующиеся для проведения экзамена, в день проведения экзамена должны быть заперты и опечатаны.

4. ППЭ должны быть оборудованы функционирующими стационарными и (или) переносными металлоискателями.

5. По решению Министерства ППЭ также могут быть оборудованы системами подавления сигналов подвижной связи.

6. В ППЭ присутствуют лица, привлекаемые к проведению ГИА, определенные Порядком:

а) руководитель и организаторы ППЭ;

б) не менее одного члена ГЭК;

в) руководитель организации, в помещениях которой организован ППЭ, или уполномоченное им лицо;

г) технические специалисты по работе с программным обеспечением, оказывающие информационно-техническую помощь руководителю и организаторам ППЭ, в том числе технические специалисты организации, отвечающей за установку и обеспечение работоспособности средств видеонаблюдения;

д) медицинский работник;

е) ассистенты, оказывающие необходимую техническую помощь участникам экзаменов с ограниченными возможностями здоровья, детям-инвалидам и инвалидам с учетом состояния их здоровья, особенностей психофизического развития, в том числе непосредственно при выполнении экзаменационной работы (при необходимости);

ж) сотрудники, осуществляющие охрану правопорядка, и (или) сотрудники органов внутренних дел (полиции);

В ППЭ также имеют право присутствовать следующие лица:

а) должностные лица Рособрнадзора, а также иные лица, определенные Рособрнадзором, при предъявлении соответствующих документов, подтверждающих их полномочия,

б) должностные лица Министерства, при предъявлении соответствующих документов, подтверждающих их полномочия, по решению Министерства;

в) аккредитованные представители средств массовой информации.

7. Проведение инструктажа работников ППЭ руководителем ППЭ с 08.15 по местному времени.

8. Организация допуска участников экзаменов в ППЭ, который осуществляется после 09.00 при наличии у них документов, удостоверяющих их личность, и при наличии их в списках распределения в данный ППЭ.

При входе в ППЭ медицинский работник ППЭ измеряет у участников ЕГЭ температуру при помощи бесконтактного термометра. Каждому участнику должна быть предоставлена возможность обработать руки антисептиком и надеть одноразовую медицинскую маску. При обнаружении у участника ЕГЭ признаков респираторных заболеваний (повышенная температура, кашель, насморк) и заключении медицинского работника о том, что участник болен, такой участник должен быть сопровожден в специально выделенное помещение до входа в ППЭ.

Организаторы (работники по обеспечению охраны образовательных организаций) самостоятельно или совместно с сотрудниками, осуществляющими охрану правопорядка и (или) сотрудниками органов внутренних дел (полиции) с помощью стационарных и (или) переносных металлоискателей проверяют у участников экзаменов наличие запрещенных средств. По медицинским показаниям (при предоставлении подтверждающего документа) участник экзамена может быть освобожден от проверки с использованием металлоискателя. При появлении сигнала металлоискателя указанные сотрудники предлагают участнику экзамена показать предмет, вызывающий сигнал. Если этим предметом является запрещенное средство, в том числе средство связи, участнику экзамена предлагают сдать данное средство в место хранения личных вещей участников экзамена или сопровождающему. Важно: указанные сотрудники не прикасаются к участникам экзамена и его вещам, а просят добровольно показать предмет, вызывающий сигнал металлоискателя, и сдать все запрещенные средства в место хранения личных вещей участников экзамена или сопровождающему.

9. Сопровождение участников экзамена организаторами до аудитории проведения экзамена.

Сбор участников ЕГЭ группами для направления в аудиторию запрещен.

От входа в ППЭ до аудитории участники перемещаются строго в медицинских масках. Организаторы и участники должны соблюдать дистанцию не менее 1,5 метров.

10. Получение организаторами в Штабе ППЭ от руководителя ППЭ сейфпакета с компакт-диском с ЭМ.

11. Проведение организаторами в аудитории первой части инструктажа в 09.50 по местному времени для участников экзаменов в аудиториях.

Во время проведения экзамена (с 10.00 по местному времени) общественный наблюдатель должен обратить внимание на следующее:

1. Отсутствие представителей СМИ в аудиториях ППЭ после начала печати ЭМ.

2. На рабочих столах участников экзамена, помимо ЭМ, могут находиться:

гелевая, капиллярная ручка с чернилами черного цвета;

документ, удостоверяющий личность;

лекарства и питание (при необходимости);

разрешенные к использованию средства обучения и воспитания:

по математике – линейка, не содержащая справочной информации;

по физике – линейка и непрограммируемый калькулятор;

по химии – непрограммируемый калькулятор, периодическая система химических элементов Д.И. Менделеева, таблица растворимости солей, кислот и оснований в воде, электрохимический ряд напряжений металлов;

по географии – линейка, транспортир, не содержащий справочной информации, непрограммируемый калькулятор;

листы бумаги для черновиков со штампом образовательной организации, на базе которой организован ППЭ (в случае проведения устной части (раздел «Говорение») ГИА по иностранным языкам черновики не выдаются);

антисептическое средство.

3. Проведение организаторами в аудитории второй части инструктажа в 10.00 по местному времени.

4. Вскрытие организаторами в аудитории сейф-пакета с компакт-диском с ЭМ в 10:00 по местному времени.

5. Установка компакт-диска с ЭМ в CD (DVD)-привод Станции печати ЭМ, введение количества ЭМ, равное количеству участников экзаменов в данной аудитории, и запуск процедуры расшифровки ЭМ (при этом загрузка и активизация ключа доступа к ЭМ техническим специалистом и членом (членами) ГЭК могут быть выполнены ранее).

6. Проверка качества печати ЭМ каждого индивидуального комплекта (ИК) организаторами в аудитории по качеству печати только контрольного листа (распечатывается после печати каждого ИК).

7. Выдача ИК организаторами в аудитории каждому участнику экзамена в произвольном порядке.

8. Проверка комплектности ИК и качества печати ИК участниками экзамена.

9. Заполнение участниками экзамена полей регистрационного бланка и проверка качества их заполнения организаторами в аудитории.

10. Объявление начала экзамена после заполнения участниками экзамена полей регистрационного бланка и проверкой их заполнения организаторами в аудитории; запись времени начала и окончания экзамена на доске (информационном стенде).

Продолжительность экзамена должна соответствовать продолжительности экзамена, указанной в расписании ЕГЭ:

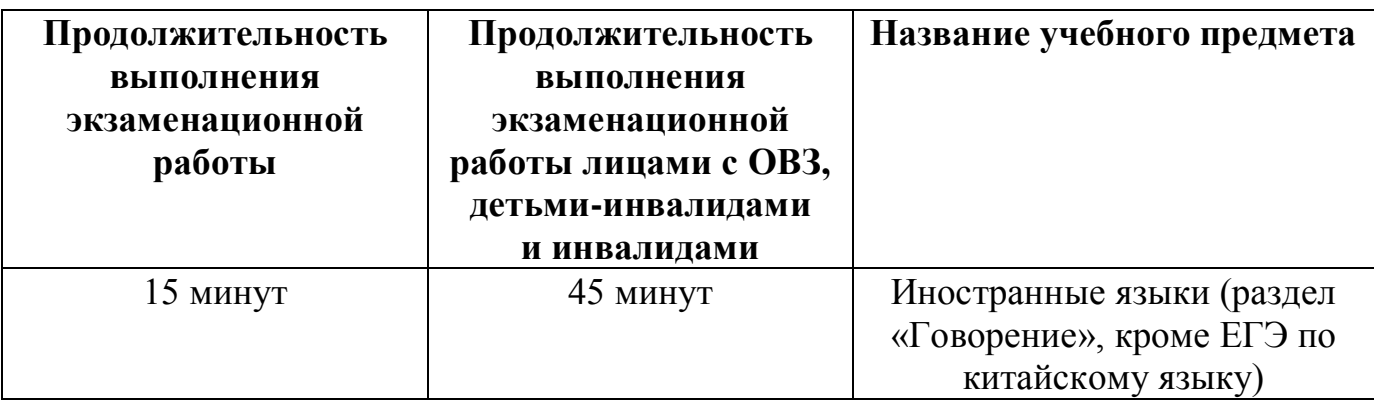

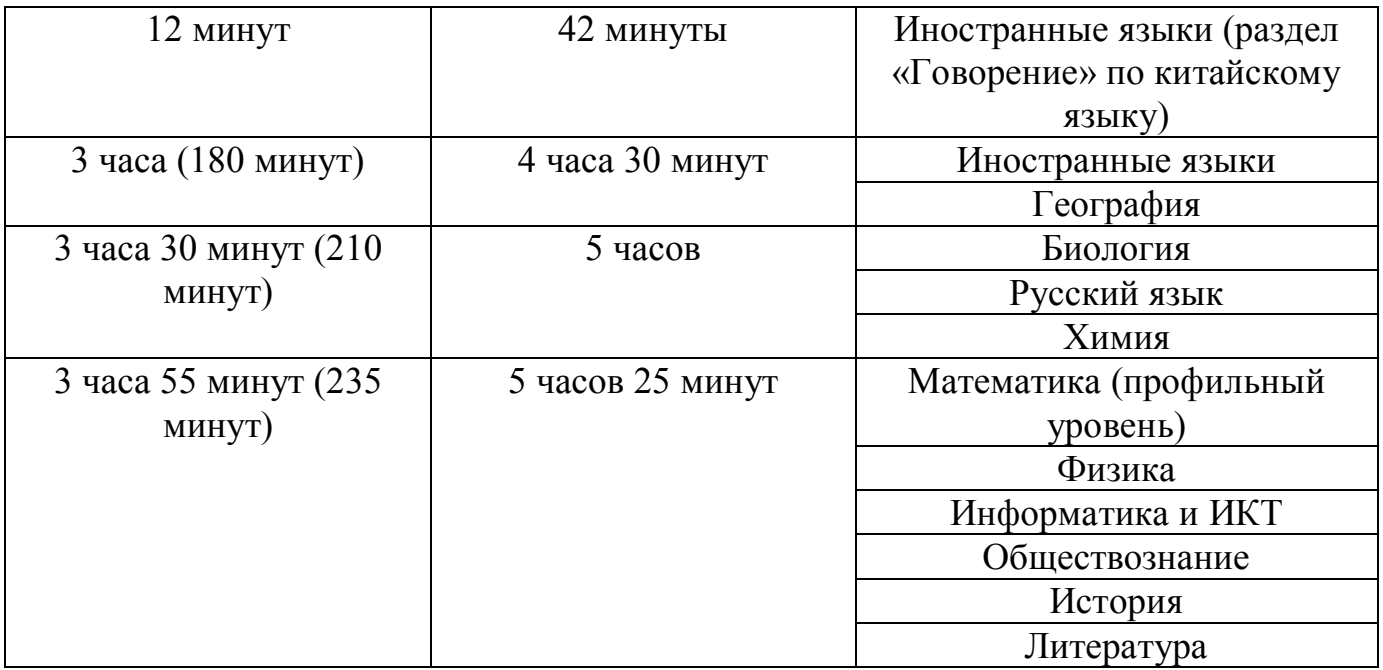

11. Следить за соблюдением Порядка проведения экзамена в аудитории и ППЭ:

запрет выноса из аудиторий и ППЭ ЭМ на бумажном и (или) электронном носителях;

запрет оказания содействия участникам экзамена работниками ППЭ;

выдача организаторами в аудитории по просьбе участников экзамена листов бумаги для черновиков, дополнительных бланков ответов № 2 (дополнительный бланк ответов № 2 выдается организатором в аудитории по требованию участника экзамена в случае недостаточного количества места для записи развернутых ответов в бланке № 2);

проверка организатором в аудитории при выходе участника экзамена из аудитории комплектности оставленных ЭМ и листов бумаги для черновиков и фиксация времени выхода и продолжительности отсутствия участника экзамена в форме ППЭ-12-04МАШ;

отсутствие у участников экзамена/ организаторов/ медицинских работников/ ассистентов/ технических специалистов средств связи, фото или видеоаппаратуры, справочных материалов, письменных заметок и иных средств хранения и передачи информации;

перемещение участников экзаменов по ППЭ должно быть в сопровождении одного организатора вне аудитории.

На этапе завершения выполнения экзаменационной работы участниками экзамена (по истечении продолжительности проведения экзамена по соответствующему учебному предмету) общественный наблюдатель должен обратить внимание на следующее:

1. Объявление организатором в аудитории участникам экзамена за 30 минут и за 5 минут до окончания экзамена о скором завершении выполнения экзаменационной работы.

2. О запрете выполнения участниками экзамена экзаменационной работы после окончания установленного времени ее выполнения.

3. Сбор организаторами в аудитории ЭМ, включающих в себя:

бланки регистрации, бланки ответов № 1, бланки ответов № 2 лист 1 и лист 2, дополнительные бланки ответов № 2 (далее - ДБО № 2);

КИМ, включая контрольный лист;

листы бумаги для черновиков со штампом образовательной организации, на базе которой расположен ППЭ, (в случае проведения ЕГЭ по иностранным языкам (раздел «Говорение») листы бумаги для черновиков не используются).

4. Погашение организатором в аудитории незаполненных областей бланков ответов № 2 (за исключением регистрационных полей), ДБО № 2 знаком «Z»:

В случае если бланки ответов № 2, предназначенные для записи ответов на задания с развернутым ответом, и ДБО № 2 содержат незаполненные области (за исключением регистрационных полей), то необходимо погасить их следующим образом: «Z». Как правило, данный знак «Z» свидетельствует о завершении выполнения заданий контрольных измерительных материалов, выполненных участником экзамена, которые оформляются на бланках ответов на задания с развернутыми ответами или на дополнительных бланках (при их использовании), а также свидетельствует о том, что данный участник экзамена свою экзаменационную работу завершил и более не будет возвращаться к оформлению своих ответов на соответствующих бланках (продолжению оформления ответов). Указанный знак проставляется на последнем листе соответствующего бланка ответов.

5. Проверка организатором в аудитории бланков ответов № 1 участников экзамена на наличие замены ошибочных ответов на задания с кратким ответом:

В случае если участник экзамена осуществлял во время выполнения экзаменационной работы замену ошибочных ответов, организатору необходимо посчитать количество замен ошибочных ответов, в поле «Количество заполненных полей «Замена ошибочных ответов» поставить соответствующее цифровое значение, а также поставить подпись в специально отведенном месте. В случае если участник экзамена не использовал поле «Замена ошибочных ответов на задания с кратким ответом», организатор в поле «Количество заполненных полей «Замена ошибочных ответов» ставит «Х» и подпись в специально отведенном месте.

6. По окончании выполнения экзаменационной работы участниками экзамена, заполнения всех форм организатор должен в центре видимости камер видеонаблюдения объявить, что выполнение экзаменационной работы окончено.

#### **4. Инструкция для общественных наблюдателей при рассмотрении апелляции о нарушении Порядка ГИА и несогласии с выставленными баллами в местах работы КК**

## **4.1. Подготовка общественных наблюдателей. Права и обязанности**

Настоящая инструкция разработана для граждан Российской Федерации, получивших аккредитацию в качестве общественных наблюдателей в соответствии с Порядком аккредитации граждан и планирующих осуществлять общественное наблюдение в местах работы КК при рассмотрении апелляции о нарушении Порядка ГИА и несогласии с выставленными баллами.

Подготовка к осуществлению общественного наблюдения при рассмотрении апелляции о нарушении Порядка ГИА и несогласии с выставленными баллами

Общественный наблюдатель знакомится со следующими нормативными правовыми актами и инструкции:

Порядком ГИА;

Положением о КК Камчатского края при проведении ГИА;

региональной инструкцией для членов КК Камчатского края при проведении ГИА в 2020 году.

Общественным наблюдателям предоставляется право:

присутствовать при рассмотрении апелляций о нарушении Порядка ГИА и о несогласии с выставленными баллами в месте работы КК;

направлять информацию о нарушениях, выявленных при проведении ГИА, в федеральные органы исполнительной власти, Министерство, ГЭК.

Общественный наблюдатель обязан соблюдать порядок рассмотрения апелляций в КК. За нарушение Порядка ГИА, а также в случае выявления фактов причастности его к коррупционным действиям общественный наблюдатель удаляется с места работы КК.

В 2020 году в условиях сложившейся эпидемиологической ситуации, связанной с распространением COVID-19, на протяжении всего времени нахождения в месте работы КК общественный наблюдатель обязан использовать средства индивидуальной защиты (одноразовые перчатки и медицинскую маску) и менять их каждые 2-3 часа. В случае несоблюдения данного требования общественный наблюдатель удаляется с места работы КК.

Допуск общественных наблюдателей в места работы КК осуществляется только при наличии у них документов, удостоверяющих личность и подтверждающих их полномочия (удостоверение общественного наблюдателя).

# **4.2. Действия общественных наблюдателей в месте работы КК**

В день проведения общественного наблюдения в месте работы КК общественный наблюдатель:

прибывает по месту работы КК, проходит на входе термометрию, обрабатывает руки антисептиком и надевает одноразовые перчатки и медицинскую маску; если общественный наблюдатель прибыл в место работы КК в маске, то на входе ее необходимо снять, чтобы показать лицо при проверке документа, удостоверяющего личность; при наличии признаков респираторных заболеваний (повышенная температура, кашель, насморк) общественный наблюдатель в место работы КК не допускается;

регистрируется у лица, уполномоченного председателем КК;

до начала работы в месте работы КК согласует с председателем КК или уполномоченным им лицом порядок взаимодействия;

получает у председателя КК форму КК-18 «Акт общественного наблюдения в конфликтной комиссии»;

по окончании осуществления наблюдения в месте работы КК заполняет форму КК-18 «Акт общественного наблюдения в конфликтной комиссии» и передает ее председателю КК.

При решении вопросов, связанных с рассмотрением апелляций в КК, общественный наблюдатель взаимодействует с:

членами ГЭК (при присутствии);

председателем КК;

должностными лицами Рособрнадзора, Министерства.

Общественный наблюдатель не вмешивается в работу членов КК.

#### **4.3. Присутствие в местах работы КК**

Общественный наблюдатель на заседании КК по рассмотрению апелляций о нарушении Порядка ГИА, апелляций о несогласии с выставленными баллами должен обратить внимание на следующее:

1) ознакомлением КК с заключением о результатах проверки изложенных сведений в апелляции о нарушении Порядка ГИА;

2) предъявлением апеллянту (в случае его участия в рассмотрении апелляции) или его родителям (законным представителям) материалов апелляционного комплекта документов (протокол рассмотрения апелляции о несогласии с выставленными баллами (форма 2-АП) с приложениями для внесения информации о ходе и результатах рассмотрения апелляции (форма 2-АП-1, 2-АП-2, 2-АП-3); распечатанные изображения бланка регистрации, бланка регистрации устной части, бланка ответов № 1 и бланков ответов № 2, дополнительных бланков ответов № 2, протоколов проверки развернутых ответов, протоколов оценивания устных ответов; распечатанные результаты распознавания бланков регистрации, бланка регистрации устной части, бланков ответов № 1 и № 2, дополнительных бланков ответов № 2, протоколов проверки развернутых ответов, протоколов оценивания устных ответов; электронные носители, содержащие файлы с цифровой аудиозаписью устных ответов участников ЕГЭ по иностранным языкам (при наличии); критерии оценивания развернутых ответов; перечень допустимых символов для записи ответов на задания с кратким ответом; КИМ, выполнявшийся участником экзамена; уведомление по итогам рассмотрения апелляции о несогласии с выставленными баллами по результатам ГИА (форма У-33) и заключения экспертов ПК;

3) проведением проверки экспертом ПК экзаменационной работы апеллянта до заседания КК;

4) предоставлением соответствующих разъяснений (при необходимости) по вопросам правильности оценивания выполнения апеллянтом развернутых ответов, которые дает привлеченный эксперт ПК во время рассмотрения апелляции в присутствии апеллянта и (или) его родителей (законных представителей) или представителя по доверенности. Время, рекомендуемое для разъяснения по оцениванию развернутых ответов одному апеллянту, не более 20 минут;

5) выдаче апеллянту уведомления о результатах рассмотрения апелляции (по форме У-33) с указанием всех изменений, которые были приняты КК по результатам рассмотрения апелляции и внесения в протокол рассмотрения апелляции и его приложения, в случае принятия решения об удовлетворении апелляции КК;

6) подписи апеллянта (в случае присутствия на заседании КК) в приложениях 2-АП-2, 2-АП-3 протокола рассмотрения апелляции (форма 2-АП) и в уведомлении о результатах рассмотрения апелляции, что данные об изменениях, внесенные в эти два документа, совпадают;

7) вынесением КК одного из решений: об удовлетворении апелляции или об отклонении апелляции;

8) отсутствием при рассмотрении апелляций лиц, принимавших участие в организации и (или) проведении соответствующего экзамена либо ранее проверявших экзаменационную работу участника экзамена;

9) сохранением спокойной и доброжелательной обстановки при рассмотрении апелляции;

10) отсутствием посторонних лиц в помещении работы КК (в помещениях работы КК могут присутствовать: члены ГЭК; должностные лица Рособрнадзора, иные лица, определенные Рособрнадзором, а также должностные лица Министерства по решению соответствующих органов).

В случае выявления нарушений Порядка ГИА, порядка рассмотрения апелляций членами КК<sup>1</sup> общественный наблюдатель фиксирует выявленные нарушения и оперативно информирует о нарушении председателя КК, членов ГЭК, должностных лиц Рособрнадзора, а также определенных Рособрнадзором лиц, должностных лиц Министерства (при присутствии).

#### **5. Инструкция для общественных наблюдателей, осуществляющих общественное наблюдение дистанционно с использованием информационнокоммуникационных технологий (онлайн-наблюдателей)**

#### **5.1. Подготовка онлайн-наблюдателей. Права и обязанности**

Настоящая инструкция разработана для граждан Российской Федерации, получивших аккредитацию в качестве общественных наблюдателей в соответствии с Порядком аккредитации граждан и планирующих осуществлять общественное наблюдение при проведении ГИА дистанционно с использованием информационно-коммуникационных технологий.

1

<sup>&</sup>lt;sup>1</sup> Порядок работы конфликтной комиссии описан в инструкции для членов конфликтной комиссии Камчатского края при проведении государственной итоговой аттестации по образовательным программам основного общего образования и среднего общего образования в 2020 году.

Общественное наблюдение при проведении ГИА дистанционно с использованием информационно-коммуникационных технологий осуществляется в региональном СИЦ.

Подготовка к проведению онлайн-наблюдения

Онлайн-наблюдатель проходит соответствующую подготовку на базе регионального СИЦ и знакомится с:

Порядком ГИА;

региональной инструкцией по организации видеонаблюдения при проведении ГИА в 2020 году;

положениями, содержащимися в уведомлении о запрете использования видео- и фотоматериала, графических, текстовых, программных и иных элементов содержания портала smotriege.ru и основных запретах при работе на данном Портале, под подпись;

региональными инструкциями по подготовке и проведению ЕГЭ в ППЭ в 2020 году;

региональной инструкцией по организации и проведению ЕГЭ для лиц с ограниченными возможностями здоровья, детей-инвалидов и инвалидов в 2020 году;

региональной инструкцией по подготовке и проведению ЕГЭ в ППЭ в условиях обеспечения санитарно-эпидемиологического благополучия в Камчатском крае и предотвращения распространения новой коронавирусной инфекции (COVID-19) в 2020 году;

региональной инструкцией по подготовке, проведению и обработке материалов единого государственного экзамена в РЦОИ в 2020 году;

Положением о ПК по учебным предметам при проведении ГИА в Камчатском крае;

региональной инструкцией для экспертов ПК при проведении ГИА в 2020 году;

Положением о КК Камчатского края при проведении ГИА;

региональной инструкцией для членов КК Камчатского края при проведении ГИА в 2020 году.

Онлайн-наблюдатели должны пройти соответствующую подготовку (очно или дистанционно) и представить куратору регионального СИЦ документ, подтверждающий прохождение такой подготовки.

Не позднее, чем за 10 дней до начала первого экзамена в соответствии с расписанием ГИА онлайн наблюдателей проходит инструктаж по работе с порталом smotriege.ru, организованный куратором регионального СИЦ.

Онлайн-наблюдателям предоставляется право:

осуществлять видеонаблюдение (в режиме онлайн не более 4 объектов) за ходом проведения ЕГЭ в ППЭ, РЦОИ, местах работы ПК и КК;

выявлять нарушения Порядка ГИА в ППЭ, РЦОИ, местах работы ПК и КК на портале smotriege.ru (посредством фиксации возможных нарушений Порядка ГИА соответствующими метками);

осуществлять просмотр видеозаписей в разделе «Видеоархив» из ППЭ, РЦОИ, в том числе из офлайн-аудиторий (при наличии сформированных заданий куратором регионального СИЦ);

осуществлять взаимодействие в ходе проведения ЕГЭ с куратором регионального СИЦ.

направлять информацию о нарушениях, выявленных в ППЭ, РЦОИ, местах работы ПК и КК, в федеральные органы исполнительной власти, Министерство, ГЭК, органы местного самоуправления, осуществляющие управление в сфере образования.

Допуск онлайн-наблюдателей в региональный СИЦ осуществляется только при наличии у них документов, удостоверяющих личность и подтверждающих их полномочия (удостоверение общественного наблюдателя).

В 2020 году в условиях сложившейся эпидемиологической ситуации, связанной с распространением COVID-19, на протяжении всего времени нахождения в региональном СИЦ общественный наблюдатель обязан использовать средства индивидуальной защиты (одноразовые перчатки и медицинскую маску) и менять их каждые 2-3 часа. В случае несоблюдения данного требования общественный наблюдатель удаляется из регионального СИЦ.

#### **5.2. Действия онлайн-наблюдателей в региональных СИЦ**

В день проведения экзамена онлайн-наблюдатель:

не позднее, чем за один час (09:00) до начала проведения экзамена прибывает в региональный СИЦ в соответствии с утвержденным графиком наблюдения;

на входе в помещение регионального СИЦ проходит термометрию, обрабатывает руки антисептиком и надевает одноразовые перчатки и медицинскую маску; если общественный наблюдатель прибыл в региональный СИЦ в маске, то на входе ее необходимо снять, чтобы показать лицо при проверке документа, удостоверяющего личность; при наличии признаков респираторных заболеваний (повышенная температура, кашель, насморк) общественный наблюдатель в помещение регионального СИЦ не допускается;

регистрируется у куратора регионального СИЦ;

получает задание у куратора регионального СИЦ;

осуществляет онлайн-наблюдение за ходом проведения ЕГЭ в соответствии с расписанием ГИА.

Координацию деятельности онлайн-наблюдателей осуществляет куратор регионального СИЦ.

Онлайн-наблюдатель не вмешивается в работу сотрудников регионального СИЦ.

Любые действия с информацией, размещенной на портале smotriege.ru, в том числе видео- и фотоматериалами, графическими, текстовыми, программными и иными элементами содержания портала, включая сбор, хранение, обработку, предоставление, распространение, могут осуществляться исключительно с согласия Правообладателя - Рособрнадзора.

При осуществлении онлайн-наблюдения онлайн-наблюдателю запрещается:

использовать видео- и фотоматериалы, графические, текстовые, программные и иные элементы содержания портала smotriege.ru;

использовать ненормативную лексику, ее производные, а также намеки на употребление лексических единиц, подпадающих под это определение;

использовать некорректные сравнения, оскорбления в адрес граждан, организаций или публично-правовых образований;

распространять информацию, направленную на разжигание социальной, расовой, национальной и религиозной розни;

пропагандировать дискриминацию по расовому, этническому, половому, религиозному и любому иному социальному признаку;

распространять информацию, содержащую публичные призывы к осуществлению террористической деятельности или публично оправдывающие терроризм, сообщения, содержащие информацию экстремистского характера, пропагандирующие культ насилия и жестокости, содержащие нецензурную брань, а также иные сообщения, содержание которых запрещено действующим законодательством Российской Федерации;

распространять персональные данные третьих лиц без их согласия;

распространять информацию рекламного характера

Онлайн-наблюдатель осуществляет проверку онлайн трансляции из всех аудиторий и Штабов ППЭ, запланированных для проведения экзаменов в соответствующий период ГИА (за исключением офлайн-аудиторий, согласованных Рособрнадзором), РЦОИ, мест работы ПК и КК на портале smotriege.ru:

1) аудитории проведения экзамена в ППЭ просматриваются полностью (в обзор камер видеонаблюдения попадают все участники экзамена, организаторы в аудитории, стол для осуществления раскладки и последующей упаковки ЭМ, станция печать ЭМ (в случае печать ЭМ в аудитории); обзор камер не загораживают различные предметы; видеозапись содержит следующую информацию: код ППЭ, номер аудитории, дату экзамена, время;

2) Штаб ППЭ просматривается полностью (включая входную дверь); онлайн трансляция начинается за 30 минут до момента доставки ЭМ в ППЭ и завершается после передачи всех материалов руководителем ППЭ члену ГЭК. В случае если в ППЭ применяется технология сканирования ЭМ в ППЭ, видеозапись завершается после получения информации из РЦОИ об успешном получении и расшифровке переданных пакетов с электронными образами ЭМ, но не ранее 19:00;

3) помещения РЦОИ, помещения для работы ПК и КК просматриваются полностью; обзор камер не загораживают различные предметы; видеозапись содержит следующую информацию: код РЦОИ, номер аудитории, дату, время;

4) полнотой обзора камерами видеонаблюдения процесса передачи ЭМ членами ГЭК ответственному сотруднику РЦОИ и всех мест размещения и хранения ЭМ, процесса сканирования ЭМ и верификации, дверей помещения, в котором хранятся ЭМ, процесса работы ПК и КК;

- 5) проведением ГИА в ППЭ;
- 6) проведением обработки ЭМ в РЦОИ;

7) проверкой экзаменационных работ экспертами ПК;

8) соблюдением Порядка ГИА при рассмотрении апелляций о нарушении Порядка ГИА и о несогласии с выставленными баллами КК.

В случае выявления нарушений Порядка ГИА онлайн-наблюдатель ставит соответствующие метки о нарушениях, которые направляются на модерацию (подтверждение/отклонение).

Основными типами нарушений являются средство связи, вынос КИМ, посторонние, разговоры, подсказки, шпаргалки, камера и прочее.

Перечень возможных нарушений:

1) тип «Средство связи» указывается, если наблюдателем было замечено использование мобильного телефона, смарт-часов, микронаушников или иного средства связи;

2) тип «Вынос КИМ»;

3) тип «Посторонние» указывается, если наблюдателем был замечен допуск (присутствие) посторонних лиц в аудиторию ППЭ;

4) тип «Разговоры» указывается, если участники экзамена переговариваются друг с другом;

5) тип «Подсказки» указывается, если организатор в аудитории подсказывает участникам экзамена;

6) тип «Шпаргалка» указывается, если участники экзамена используют письменные справочные материалы;

7) тип «Камера» указывается, если:

а) видео транслируется ненадлежащего качества: нечеткое или с помехами;

б) обзор не соответствует требованиям, указанным в настоящем разделе;

в) посторонние предметы частично или полностью закрывают обзор;

8) к типу нарушений «Прочее» относятся такие, как:

а) пересаживание участников экзамена на другое место;

б) свободное перемещение участников экзамена по аудитории;

в) выход участников экзамена из аудитории без разрешения организатора;

г) нарушение Порядка ГИА организаторами в аудитории.

Приложение № 1 к Инструкции по осуществлению общественного наблюдения при проведении государственной итоговой аттестации по образовательным программам среднего общего образования

О Б Р А З Е Ц

Заявление об аккредитации гражданина в качестве общественного наблюдателя при проведении государственной итоговой аттестации по образовательным программам среднего общего образования

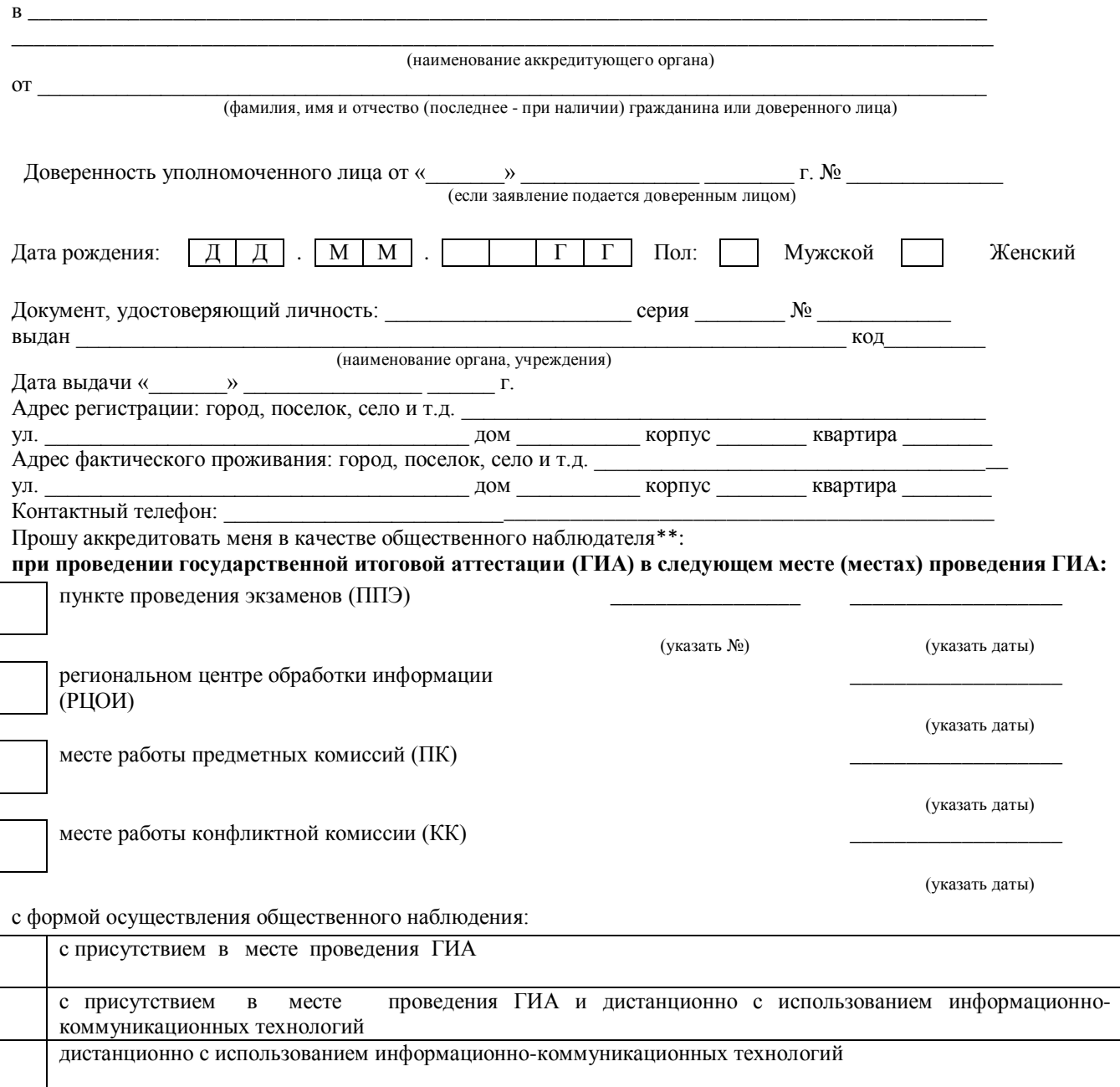

Населенный пункт, на территории которого будет осуществляться общественное наблюдение с присутствием

в местах проведения ГИА\*:

#### (указать наименование населенного пункта)

\*для граждан, выбравших форму осуществления общественного наблюдения (с присутствием в местах проведения ГИА и (или) дистанционно с использованием информационно-коммуникационных технологий)

\*\* Места осуществления общественного наблюдения, форма осуществления общественного наблюдения (с присутствием в местах проведения ГИА и (или) дистанционно с использованием информационнокоммуникационных технологий) определяются Министерством образования Камчатского края с учетом пожеланий гражданина, указанных в его заявлении, и с учетом потребностей Министерства образования Камчатского края. В случае необходимости изменения мест осуществления общественного наблюдения, форм осуществления общественного наблюдения (в соответствии с потребностями аккредитующего органа) аккредитующий орган согласовывает с гражданином (доверенным лицом) изменение мест осуществления общественного наблюдения, форм осуществления общественного наблюдения, указанных гражданином (доверенным лицом) в его заявлении, не позднее дня принятия решения об аккредитации указанного гражданина в качестве общественного наблюдателя.

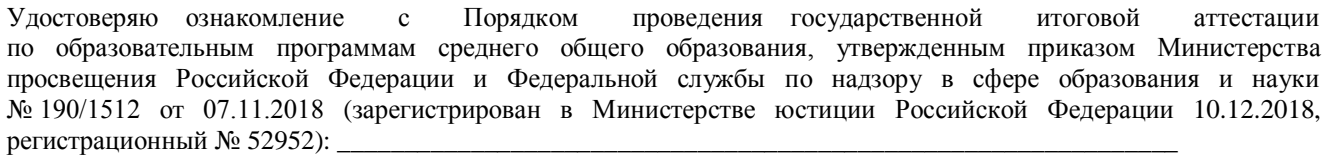

 *(подпись заявителя/расшифровка)*

Настоящим удостоверяю наличие (отсутствие)\* у меня и (или) моих близких родственников\* личной заинтересованности в результате аккредитации меня в качестве общественного наблюдателя: *(\* ненужное зачеркнуть)*

Подпись/расшифровка заявителя \_\_\_\_\_\_\_\_\_\_\_\_\_\_\_\_\_\_\_\_\_\_\_\_\_\_\_\_\_\_\_\_\_\_\_

Удостоверение общественного наблюдателя прошу выдать:

лично в Министерстве образования Камчатского края

через доверенное лицо в Министерстве образования Камчатского края

Дата « \_\_\_\_\_» \_\_\_\_\_\_\_\_\_\_ \_\_\_\_\_\_\_\_ г.

Приложение № 2 к Инструкции по осуществлению общественного наблюдения при проведении государственной итоговой аттестации по образовательным программам среднего общего образования

# О Б Р А З Е Ц

#### Министерство образования Камчатского края

## **УДОСТОВЕРЕНИЕ №**

#### **общественного наблюдателя**

#### за проведением государственной итоговой аттестации

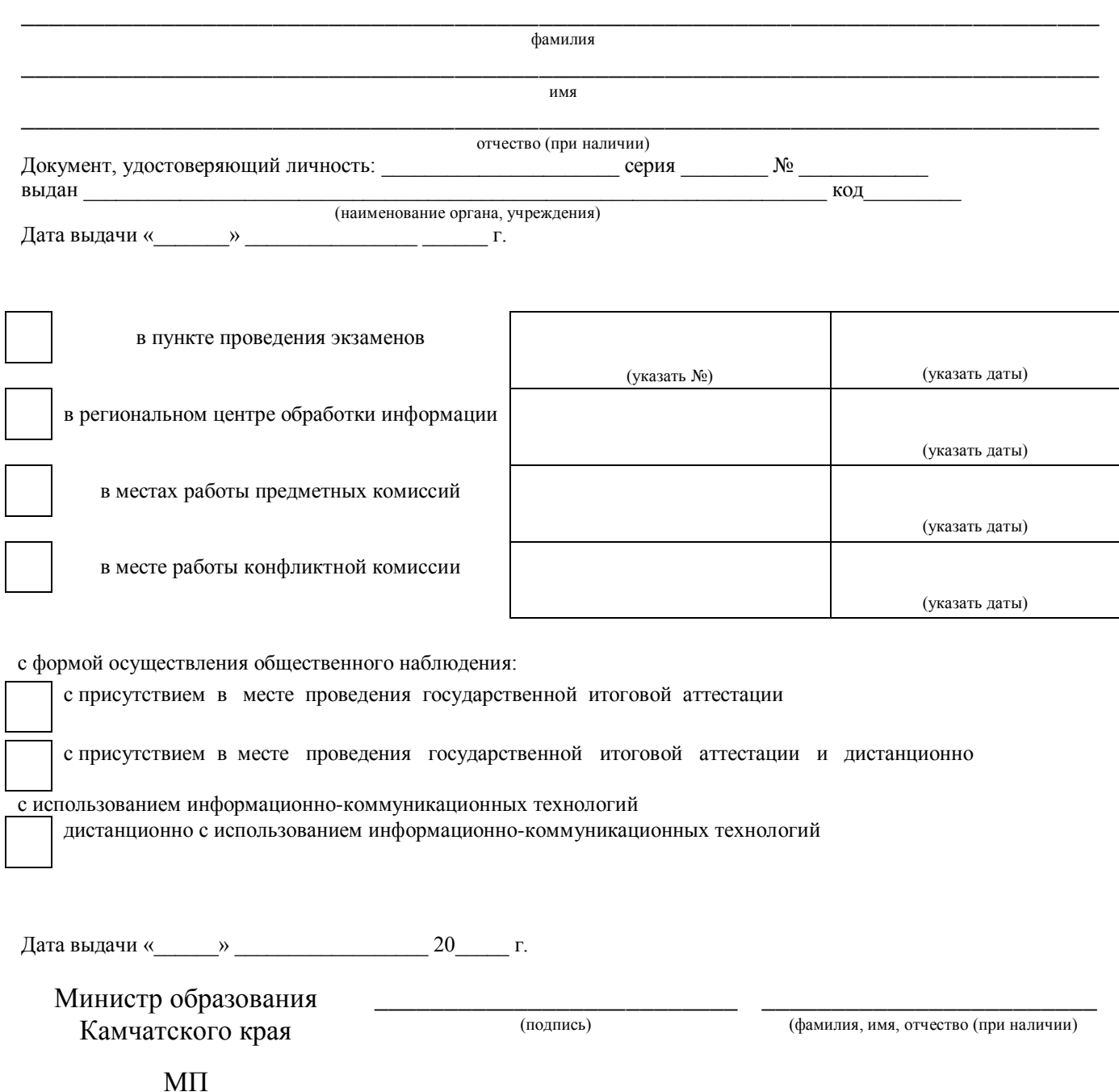

Удостоверение действительно только при предъявлении документа, удостоверяющего личность

 $\rightarrow$